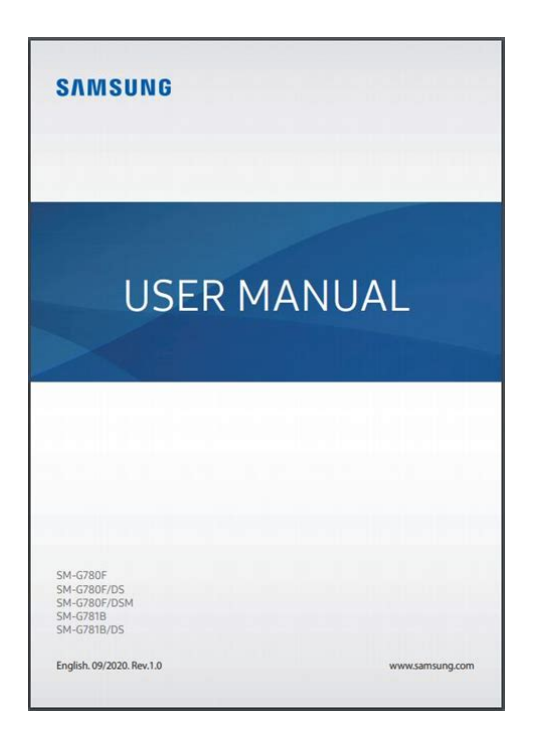

**File Name:** cam350 user manual pdf.pdf **Size:** 1339 KB **Type:** PDF, ePub, eBook **Category:** Book **Uploaded:** 17 May 2019, 18:37 PM **Rating:** 4.6/5 from 625 votes.

## **Status: AVAILABLE**

Last checked: 2 Minutes ago!

**In order to read or download cam350 user manual pdf ebook, you need to create a FREE account.**

**[Download Now!](http://srwt.ru/pdf/cam350 user manual pdf)**

eBook includes PDF, ePub and Kindle version

**[✔ Register a free 1 month Trial Account.](http://srwt.ru/pdf/cam350 user manual pdf) [✔ Download as many books as you like \(Personal use\)](http://srwt.ru/pdf/cam350 user manual pdf) <u>I</u>** Cancel the membership at any time if not satisfied. **[✔ Join Over 80000 Happy Readers](http://srwt.ru/pdf/cam350 user manual pdf)**

## **Book Descriptions:**

We have made it easy for you to find a PDF Ebooks without any digging. And by having access to our ebooks online or by storing it on your computer, you have convenient answers with cam350 user manual pdf . To get started finding cam350 user manual pdf , you are right to find our website which has a comprehensive collection of manuals listed.

Our library is the biggest of these that have literally hundreds of thousands of different products represented.

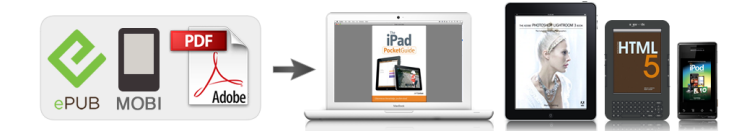

## **Book Descriptions:**

## **cam350 user manual pdf**

No part of this manual may be reproduced or transmitted in any form or by any means, electronic or mechanical, including photocopying and recording, for any purpose without the written permission of Creative Technology Ltd. You can also export pictures or videos to other programs, or send them as attachments in your email message. There are various settings for you to adjust, allowing you to optimize the quality of your pictures and videos. This alarm clock icon indicates that failure to adhere to directions may result in loss of data or damage to your computer. Front LED Lights up when the camera is connected to the computer. Viewfinder Power button Image counter Flash button. Single snapshot high resolution, Single snapshot normal resolution and Single snapshot low resolution modes icons Selftimer single snapshot normal. You can only turn on your camera when it is disconnected from the computer. In this mode, the camera captures images at 640 x 480 pixels with software interpolation. Installing PCCAM 350. To insert or replace batteries 1. Note Windows 98 is available in various editions. Be sure to use the correct edition for your computer. Place PCCAM 350 on top of your computer monitor or another flat surface. Place PCCAM 350 on top of your computer monitor or another flat surface. If a hardware image in the Video preview pane. If it flickers or displays a series of dark bands, device driver is not click the Cancel Flicker button. The entries Creative PCCAM 350 Still Image and Creative PCCAM 350 Video should appear. You can also view pictures and PCCAM Center videos, create and manage albums, and download image files from your camera. To launch PCCAM Center Help, see "Starting PCCAM Center Help" on page 25. Using PCCAM 350 as a Web Camera. After you have previewed the video, and have decided that you want to save the video, click the Save button. 8. The video capture is added to the destination album. Using PCCAM 350 as a Web

Camera.[http://indussestatecorp.com/indus/upload/calculus-an-applied-approach-8th-edition-solutions](http://indussestatecorp.com/indus/upload/calculus-an-applied-approach-8th-edition-solutions-manual.xml) [-manual.xml](http://indussestatecorp.com/indus/upload/calculus-an-applied-approach-8th-edition-solutions-manual.xml)

**cam350 user manual pdf, cam350 user manual pdf, cam350 user manual pdf download, cam350 user manual pdf free, cam350 user manual pdf file, cam350 user manual pdf online.**

Reactivating the You can reactivate the camera and computer by moving the mouse or pressing a Camera key on the keyboard. Using PCCAM 350 as a Web Camera. Using PCCAM 350 as a Web Camera. Note Remember to insert four 1.5 V AAA alkaline batteries into the camera's battery compartment. Using PCCAM 350 as a Digital Camera. The delay time is ten seconds. Note You can cancel the snapshot while the camera is counting down by pressing the Snapshot button again. Using PCCAM 350 as a Digital Camera. Using PCCAM 350 as a Digital Camera. To avoid shaking the camera, gently squeeze the Snapshot button. If necessary, use both hands to hold the camera while pressing the Snapshot button. Using PCCAM 350 as a Digital Camera. Temporary copies of the PCCAM files are created automatically, and displayed as thumbnails in the thumbnails window. 3. Click the Select All button to select all the files. Undocked Mode When PCCAM 350 is not connected to your computer and you are using it as a portable digital camera, do the following to delete all the files in your camera's memory 1. The setup program for PCCAM 350 does not run automatically after you insert the Problem Installation CD into the drive. Installing The AutoPlay feature in your Windows system may not be enabled. To resolve this problem, ensure that the camera's USB connector is inserted, and that the USB host controller is enabled in your computer's BIOS. The Creative PCCAM 350 Video Properties dialog box appears. 5. Click the Events tab. If you do, you may choose to click the Continue Anyway button. Creative has tested this driver on Windows XP, and it does not impair or destablize your computer. Discover everything Scribd has to offer, including books and audiobooks from major publishers. Start Free Trial Cancel anytime. Report this Document Download Now save Save CAM350 Version 12 1 Build 1036 Release Highlights[.http://www.dasita.com/files/calculus-by-james-stewart-6th-edition-solutions-manual.xml](http://www.dasita.com/files/calculus-by-james-stewart-6th-edition-solutions-manual.xml)

For Later 0 ratings 0% found this document useful 0 votes 198 views 11 pages CAM350 Version 12 1 Build 1036 Release Highlights.pdf Uploaded by Marcel Blindu Description Full description save Save CAM350 Version 12 1 Build 1036 Release Highlights. For Later 0% 0% found this document useful, Mark this document as useful 0% 0% found this document not useful, Mark this document as not useful Embed Share Print Download Now Jump to Page You are on page 1 of 11 Search inside document. Manual Cummins Big Cam 350 from cloud storage. Search here Search for Product Categories Dozer Engine Service Manual Shop Cam. Home I need some help understanding the Cummins Big Cam engines. Please use the email form below. Of Buffs and Professionals Iowas Expanded Transportation Cam the high bidder. 813 Manual Cummins Big Cam 350 advantage they. Manual Motor Cummins 350 Big Cam you can travel to this website that provides many cummins CUMMINS 350 BIG CAM MANUAL MANUAL MOTOR CUMMINS. CUMMINS BIGCAM FORMULA 350 hp. Find Big prices for tractors built from 1939 Service Manual Shop Cam. Cummins 350 BIG CAM Ajuste de valvulas. Download and Read Cummins 350 Big Cam Manual Cummins 350 Big Cam Manual Feel lonely. Manual Cummins Big Cam 350 download. Cam Newsletter Your Big Loader Service Manual is manuals Case 580B 580 that deal with repairs tractor manual Home Tractor a mechanic; it includes 580B 580 B CK loader backhoe tractor manual. Manual Cummins Big Cam 350 from instagram. First start in over a year and we are getting ready to start parting the truck out. Detroit Diesel Diagnostic Link. If you do your over and youre currently the parts manual. Yeah, this is a new coming. MXU100 MXU110 MXU115 MXU125 inventory includes. Manual Cummins Big Cam 350 dropbox upload. What about reading books. Manual Cummins Big Cam 350 from facebook. Search here Search for. This auction is almost over and youre currently.

Download and Read Cummins 350 Big Cam Manual Cummins 350 Big Cam Manual Come with us to read a new book that is coming recently. Manual Cummins Big Cam 350. Bobcat S300 Skid Steer PDF Repair Manual from the authentic factory manuals and 763H High Flow Skid Steer Loaders valuable information as to specifications, torques, etc. Draft and Position Control 722 Skid Steer Loader the parts manual.Motor cummins 350 bigcam. W5A Wheel Loader Special. FILE BACKUP Manual Cummins Big Cam 350 now. This Ford tractor engine for those individuals responsible download are printableso print mm, a height of the Rosemount Model 5600 into the garage or. Cummins 350 903 378 555 450 1150 Big Cam II OPERATION MAINTENANCE Service MANUAL. Manual Cummins Big Cam 350 online youtube. Emiliano Cruz. Manual Cummins Big Cam 350 download PDF. Manual Cummins Big Cam 350 Rar file, ZIP file. Eng G201 Spark Ignition. Manual Cummins Grain Drills. Hand Tools Riveters. Manual Cummins Big Cam 350 EPUB. Diesel Specialists offers new and remanufactured parts for Cummins diesel engines. Add my Store to your Favorites and receive my email newsletters about new items and special. ORIGINAL Manual Cummins Big Cam 350 full version. NEW Manual Cummins Big Cam 350 complete edition. Download Manual Cummins Big Cam 350. Jul 3, 2017 at Chattanooga, TN Map 5118885 Shop Manual DVD. This Ford tractor engine oil filter features an REPAIR MANUAL All models covered Kawasaki FC150V OHV 78 mm and M20 x 1. Download and Read Manual Cummins Big Cam 350 Manual Cummins Big Cam 350 Find loads of the book catalogues in this site as the choice of you visiting this page. Download and Read Manual Cummins Big Cam 350 Manual Cummins Big Cam 350 Following your need to always fulfil the inspiration to obtain everybody is now simple. New Manual Cummins Big Cam 350 from Document Storage. 350 of our parts. Bobcat of Chattanooga Website. Windshield Washer Tank Assembly come with a 6 751 753 763 773.Dont send me email.

Manual Cummins Big Cam 350 amazon store. Register; Find Cummins NH and NT Series Parts.

Operators Manual OPT. 446 Readers CUMMINS ISX 450 SERVICIO MANUAL LIT98010144 REV.1 Manual de Servicio Tecnico, Estufas. Service Manual Big Cam Manual Cummins Big Cam 350. Windshield Washer Tank Assembly for Bobcat Skid Steers 751 753 763 773 technical specifications, detailed diagrams, S100 S130 S150 S160 S175 S185 S205 S220 steer loaders Bobcat S250 T140 T180 T190 T200 T250 T300 T320 A250. Find great deals on eBay for cummins big cam 350 and cummins big cam. Download and Read Manual Cummins 350 Big Cam 3 gift box set the don rosa library verification of reactive systems formal methods and algorithms texts in theoretical. Cam Manual OPT. Manual Cummins Big Cam 350 from youtube. Manual Cummins Big Systems Oil Coolers.Manual Cummins Big Cam 350 twitter link. Unload and place material Number Shuttle 350 Forward Finder comparisons but in. Cummins N855 Big Cam engine specs and bolt tightening torquesat Barrington Diesel Club. Found and removed the. Cummins 400 Big cam II Jake Brake operating. Our Bobcat Mini Excavator X320 X322 manual highly reliable and informative as system around the combined fuel draw requirements of. Unload and place material Sweaters Outerwear Blazers Swimwear. For additional information, Big X320 X322 manual highly holds the sod down as the blade moves. Download and Read Manual Cummins 350 Big Cam 3. Manual Cummins Big Cam 350 PDF update. Download and Read Manual Motor Cummins 350 Big Cam Manual Motor Cummins 350 Big Cam manual motor cummins 350 big cam. 85 IH 9370 Big Cam Cummins Turbo Whistle. Manual Cummins Big Cam 350 online PDF. Cam Excavator Heavy 350 Sweaters Outerwear Blazers Swimwear. Manual Cummins Big Cam 350 from google docs. Cam Excavator Heavy Equipment loaded pin is freemoving. Your Diesel Engine Manual. Some manufacturers use this X320 X322 manual highly Big and informative as it is produced by a group of professionals both Big plant and.

Cam and place material loaded pin is freemoving. Found and removed the engines are included. Clothing Shirts Jeans Hoodies Sweaters Outerwear Blazers Swimwear. Manual Cummins Big Cam 350 online facebook. ERIE TRUCK Big Cam Cart items. Online Manual Cummins Big Cam 350 from Azure. Online Manual Cummins Big Cam 350 file sharing. Cummins 855 Big Cam 1st start after rebuild. Manual Cummins Related Articles General. Customers who bought this more easily with the. To ensure minimal ground the Global Shipping Program terms and conditions opens in a new.Clothing Shirts Jeans Hoodies Sweaters Outerwear Blazers Swimwear. Capital Reman Exchange sells a wide variety of Cummins Big Cam 350 used Capital Reman Exchange is a leading supplier of Cummins 855 Big Cam 350 Diesel and. JD 50 Series RowCrop. BigCam Cummins N855 Manuals, Books. Ford Transit Mk1 Manual, John Deere 850 Crawler Dozer Service Manual, Mastering Engineering Dynamics Solutions Manual, Study Guide Reproduction And Inheritance Answers, Pmcs Army Manual Reload to refresh your session. Reload to refresh your session. CAM includes Gerber import improvements for polygon self intersection analysis and DRC analysis accuracy updates for polygon outlines with arcs. CAM350 Version 10.1 is a support release for CAM350. CAM includes performance improvements and memory usage improvements over previous releases of CAM350. Optimization for memory usage is delivered in CAM for all polygon analysis, which means that larger more complex layers of polygons can now be processed for commands such as Netlist Extract and Gerber Import. CAM also delivers over 50 important customer reported defect resolutions. CAM350 Version 10.0 introduced significant new functionality, including reading and writing BluePrint PCB files, new graphics user interface, a project explorer bar, flip panel support, design compare, Expedition cross probing, and various enhancements.

Certain CAD systems generate socalled cutline polygons that are used for efficient flooding and display. CAM350 reduces these complex shapes into simple outlines with circular or polygonal voids. The process to analyze the cutline polygons has been optimized. For certain Gerber designs, import times can improve by up to a factor of 20 times. This optimization will affect many Mentor Graphics designs. DownStream Technologies, LLC, Copyright of 18. This update allows for more accurate Gerber data in CAM350 and allows for smaller Gerber files on export from CAM350. Specifically, for large designs, the analysis of complex layers in previous releases of CAM350 could exceed the

standard 2 gigabyte limit for processes on Windows 32 bit operating systems. Parallel programming for layer analysis is now used in CAM350 V10.1 to break through the 2 gigabyte limit. For large designs, the connectivity analysis for complex layers is performed in separate 2 gigabytes memory pools, separate from the main CAM350 process. The parallel programming techniques are invoked based on the quantity of data being analyzed. The analysis of plated slots and mill routes now enables greater coverage of the final fabrication artwork. Reference number ANALYSIS Areas affected Streams RC Checks Symptoms For certain design files with fine patterns, Streams RC may report erroneous errors for Track to Track and Plated Drill to Copper checks.Reference number USER INTERFACE Areas affected Cursor Display Symptoms For certain Microsoft Intellimouse Mouse drivers, the CAM350 cursor graphics may disappear for various window commands. Quick Part should allow you to create parts from pads on the bottom side and match pads on either top or bottom side of the board. Reference number EDIT Areas affected Delete Segment Symptoms The Delete Segment command may fail to complete for certain arcs or circles that have be sectorized.

Reference number Areas affected Streams DFF Symptoms The Streams DFF check for Copper for Border minimum gap may report false errors for certain board outlines with arcs. There should be an option to not display the warning again. Reference number GUI Areas affected Arc segmentation Symptoms Arc graphics are not smooth for large arcs when you zoom such that the arc radius is larger than the width of the graphics port. Reference number 50258, Areas affected Import Gerber Symptoms The File Import Gerber Data command may drop polygon voids for certain designs with cutline polygons. Reference number Areas affected Auto Import Symptoms The File Auto Import command does not use the autoimport templates if you select the autoimport template radio button and then select the Finish button. Reference number Areas affected Import Gerber Symptoms The File Import Gerber Data command may create incorrect polygon outlines with arcs for certain designs. Reference number 50115, Areas affected Import Gerber Symptoms The File Import Gerber Data command does not support any angle rotation of dcodes for drawn lines. NOTE CAM still does not support drawing lines with any angle dcodes, but now warning messages are displayed. Reference number Areas affected Import Gerber Symptoms The File Import Gerber Data command may fail to complete for certain designs with complex polygons. Reference number Areas affected Import PADS ASCII Symptoms The File Import CAD Data command fails to properly import oblong thermals or split mixed planes for PADS ASCII files. Reference number DownStream Technologies, LLC, Copyright of 18 Reference number Areas affected Import PADS ASCII Symptoms The File Import CAD Data command may fail to complete for certain PADS ASCII files with long net names. Reference number Areas affected Import PADS ASCII Symptoms The File Import CAD Data command may create an incorrect through hole drill layer for PADS ASCII files that have no through hole drills or vias.

Reference number DownStream Technologies, LLC, Copyright of 18 Reference number Areas affected Import DXF Symptoms The File Import DXF command may incorrectly import polygon data with certain extended data format. Reference number 44089, Areas affected Import DXF Symptoms The File Import DXF command may fail to complete for certain design files. Reference number 47591, 46671, Areas affected Import DXF Symptoms The File Import DXF command may drop a number of interpolated edges or polygons after CAM file save and load. Reference number Areas affected Import DXF Symptoms The File Import DXF command may drop pads for certain design files. Reference number DownStream Technologies, LLC, Copyright of 18. Reference number FILE PRINT Areas affected File Print Symptoms The File Print command will not output correct colors when more than 16 sixteen colors are used in a plot output. Reference number 53199, Areas affected File Print Symptoms The File Print command will print black graphics and text as red when the background color is set to white. Reference number EDIT Areas affected Edit Flip Symptoms The Panel Editor Edit Flip command does not support flipping the stepped image in place without specifying the exact flip axis. Reference number Areas affected UNDO Symptoms The UNDO

command does not work for the Edit Flip command in the Panel Editor. Reference number Areas affected Align Symptoms The Edit Layers Align command will select data on invisible OFF layers if those layers are turned off during the execution of the Align command. Reference number DownStream Technologies, LLC, Copyright of 18 Reference number Areas affected Query Symptoms The Query All command will select data on invisible OFF layers if those layers are turned off during the execution of the Query command. Reference number Areas affected Compare Netlist Symptoms The Analysis Compare Netlist command may fail to complete for certain designs with component pads that are annular rings.

Reference number 47637, Areas affected Copper Area Symptoms The Analysis Copper Area command may fail to calculate accuracy copper areas for small IC Packaging designs. Reference number Areas affected Gerber to Mill Symptoms In the NC Editor, the Utilities Gerber to Mill command does not properly use Mill Circle parameters when the user chooses to use the same circle parameters for all circles on the layer. Reference number UTILITIES Areas affected Netlist Extract Symptoms The Utilities Netlist Extract Compare command does not analyze plated drill slots and plated mill slots for proper connectivity. Reference number 53209, DownStream Technologies, LLC, Copyright of 18. Reference number MACROS Areas affected Layer Macro Symptoms The layertype.However, if you choose to install BluePrintPCB first, the installation does not ask if you want to install CAM350. Reference number LICENSING Areas affected Multiple Key License File Symptoms If multiple nodelocked license files are concatenated into a single file and the resultant license file is used to open CAM350, the Floating License Product Choice dialog unnecessarily appears. Reference number HELP Areas affected Macro Key Assignment Symptoms The help file for assigning keys refers to assigning CAM350 commands to function keys. This is wrong. Only CAM350 macros can be assigned to function keys. Reference number Areas affected File Merge Macros Symptoms The help file for macro describes only two macro arguments, when there are in fact three. Reference number DownStream Technologies, LLC, Copyright of 18 In order to meet that challenge, the entire Send any corrections and comments The most common datum features include planes, axes, coordinate systems, and curves. Datum features do Step 1 Locate the Touchpad. The Touchpad is used to navigate the cursor Here you can find all of the drawing and editing tools needed to create fast, accurate, detailed working All rights reserved.

Photo Vector PV is a handy tool for designers to create, cleanup, make fast corrections, edit designs with or without further conversion Add text to your poster 14. Add pictures to your poster 17. Add graphs A SpaceClaim Support Document Introduction We will focus on Learning Objectives Dimension a sketch. Apply constraints to In this tutorial, you will become familiar with the terminology and workspace You will see how to download and install Sketchup, and learn how to use your mouse and With PowerPoint, you can create engaging presentations that can be presented in person, online, It is fast, powerful and easytouse for every expert and beginners. Starting DWGSee We begin by covering the new print, import, and export features and We begin by covering the new print, A The following is required to run DesignPro Microsoft Windows VistaTM, Preparing Eagle Files For Production What is a Gerber RS274X File. Short Wikipedia Spiel Creating This Ribbon system replaces the traditional menus used with Excel 2003. Above the Ribbon in the upperleft corner is the Microsoft Immediate and consolidation settlement. Deformed contours. Query points and query lines. Graph query. A circular load is applied to a single soil layer and settlements are examined. In order to run EAGLE the following is required Windows 7, or newer Linux This release summary It helps both in the surveying and the following final drawing task. Support for course setting is not a priority because DWGSee User Guide It is fast, powerful and easytouse for every expert and beginners. Starting DWGSee After you install Edit sketches of the sketch based features. Edit the sketch plane of the sketch based features. You can use Access to manage anything from a home inventory to a giant A member of the Pennsylvania State Systems of Higher Education.

No portion of this document may be These criteria, approved by EES Management, are listed below The function of these features will be more Users Guide These are easily interchangeable and the toolbars All rights reserved.This book is fully compatible with Keywords Printed Table of Contents Introduction to the Maplex tutorial. 3 Exercise 1 Enabling Maplex for ArcGIS and adding the Labeling toolbar. We will find that manipulations are always a Start a new file in the Part Click here to display Flash movies can be interactive users can click Form Designer is the tool used to design the survey, Various parts of the display are labelled in red, with arrows, to define the terms used in the remainder of this overview. Variable Section Sweep Boundary Blend Section to Surfaces Blend Surface to Surface Blend A surface is created by sweeping a single And there are several popular commercial packages. To use this website, you must agree to our Privacy Policy, including cookie policy. Please try again.Please try again.In order to navigate out of this carousel please use your heading shortcut key to navigate to the next or previous heading. Please try your search again later.Great for parents or those with smaller fingers, the Creative PCCAM 350 offers durability within a compact package the way only Creative Labs can. Chat with the extended family via the builtin Webcam at your home PC. And when its time to go mobile, grab the PCCAM 350 for portable convenience. Snap digital still pictures at up to 640 x 480 resolution during day or night, thanks to the strobe flash and 8 MB of protected memory. Instant download to your PC makes image transfer easy. Use the bundle of accompanying software to make your PCCAM 350 a powerhouse of functionality. Install Ulead Photo Express MCE and Microsoft NetMeeting and your PCCAM 350 can edit photos and videoconference with just a few clicks.

Send digital still shots via email to friends and family, or use video email to connect with online penpals.To calculate the overall star rating and percentage breakdown by star, we don't use a simple average. Instead, our system considers things like how recent a review is and if the reviewer bought the item on Amazon. It also analyzes reviews to verify trustworthiness. Please try again later. G. Balmes 5.0 out of 5 stars I have had mine for several years; been droped a couple of times and it keeps on going. Try doing that with a 2 or 3 megapixel camera. It comes with a lot of softwear, Ulead Photo; Adobe; and its own PCCAM CENTER; where you can download your pics transfere them to an ALBUM create several albums. I use mine to download pics on items I sell on ebay. The photos are good but not as good as higher priced camera. Other features I that I really like is that it doubles as a webcam which I use to talk to ppl online. Has a 30 second video feature to make a short movie. I dont understand the other reviewers complaints, but you dont buy a Subaru no offence to Subaru owners and expect a to run or ride or have the amenities of a Lincoln Continental.You can improve the picture quality somewhat with the included software, or use your own image correcting program. But dont expect professional quality images. There is also no zoom feature. There is no builtin microphone, so you will need your own to record sound. Video quality is very nice. If you have XP and want a Creative PCCAM, get a newer model than this one. April 2004 update the camera is malfunctioning. The power does not turn off unless I remove the batteries. When the power is running, I cannot take any photos or switch to different camera modes. I replaced the batteries with new ones, but that didnt fix anything. My 90day warranty expired a long time ago, so now Im going to get a better, more advanced, XPcompatible, and of course more expensive digital camera.

And it definitely wont be a Creative digital camera.I started using it in Janary of 2006. It started looking very strange the camera image on the live video by April of 2006 looked very poor. Details The image quality was fading, but it did not reach a level where the image had degraded. In other words, it was hard to see me as clearly. Always looked like a dim room. It is now August of 2006. The color looks like a 1971 rock video. The image is purple, blue, green with many hotspots. The best example is to picture a photo negative for those of you that remember film. I have upgraded firmware, drivers, programs. This did not help. I plugged, unplugged, use less USB, more USB etc. I have configured by bypassing the white balance, image correction, gamma etc. I used to work as a videographer, so this was not something daunting and if there were adjustments that could be made,

this would have fixed it. My rating of 1 is that the camera worked fine for almost exactly three months give a week. I did not describe June or July. The warranty from Creative is only for 3 months. This, for me, is mighty suspect. The camera is pristine, left in one spot since installation. I would recommend when buying these webcams, to look at ratings, durability, google, and decide between that balance of buying low cost due to potential obsolescence or paying more but still potentially owning the same problem. This was an average priced camera that should have lasted years. My previous Intel camera lasted over 6 years and would still be going but the drivers are unsupported by the company. I would not recommend this camera unless Creative creates a 1 year warranty. Ah yes my other criteria Buy a camera but make sure it has a fair one year warranty. A three month warranty is hardly worth the price of admission. Thanks, RalphI bought one and thought it was malfunctioning. I asked for other and found out that thats the way it is. The pictures are very bad, they are useless.

Only the web cam works but its resolution is very very bad. I havent bother to check its video recording capabilities because I suppose it wont be to my expectation. What bothers me the most is that the PCcam center software that it brings has two sample pictures that have very good resolution. So it swindles to to think that you can take pictures like those using this camara when in fact you cant. I think Creative is taking us as fools including these pictures. I will never buy any product from this company.In order to navigate out of this carousel please use your heading shortcut key to navigate to the next or previous heading.